## A P A C H E HBASE

Session 5

## Missing Piece in Core Hadoop

- Ability to access data randomly and close to realtime
- Not good for small files

#### Expectations  $\odot$

- Liata storc Data stored composed of much smaller entities, system transparently takes care of aggregating those files
- –- Some sort of indexing that allows user to retrieve data with minimal number of disk seeks
- – $-$  Able to work with MapReduce

### Apache HBase

- Column-Oriented data store, known as "Hadoop Database"
- $\bullet$ Supports random real-time CRUD operations (unlike HDFS)
- $\bullet$ Distributed – designed to serve large tables
- Open-source, written in Java
- Type of "NoSQL" DB -- Does not provide a SQL based access
- Based on Google's Big Table
- Horizontally scalable -- Automatic Shrading
- Strongly consistent reads and writes

HBase, is a sparse, distributed, persistent, multidimensional map, which is indexed by row key, column key, and atimestamp.

## Can I Always use HBase??

- $\bullet$  Not suitable for every problem
	- Compared to RDBMs has VERY simple and limited API

#### • Good for large amounts of data

- 100s of millions or billions of rows
- If data is too small all the records will end up on a single node leaving the rest of the cluster idle
- Have to have enough hardware!!

#### • Two well-known use cases

- Lots and lots of data (already mentioned)
- – $-$  Large amount of clients/requests (usually cause a lot of  $\textsf{data})$
- Great for single random selects and range scans by key
- Great for variable schema
	- Rows may drastically differ
	- – $-$  If your schema has many columns and most of them are  $null$

## Building BlocksTable, Rows, Colums and Cells

- $\bullet$ Most basic unit is **column**
- $\bullet$ • One or more column forms a row that is identified uniquely by row key
- A number of rows form a **table** and there can be many of them
- Each column may have multiple versions, with each version stored in separate cell
- $\bullet$ All rows are always sorted lexicographically by their row-key
- $\bullet$  Row-key is always unique which can be an arbitrary array of bytes

#### HBase Families

- Rows are composed of columns, those in turn grouped into column-families
- All columns in a column-family are stored together in same low level storage file called HFile.
- Name of column-family must composed of printable characters, a difference from others
- Columns are often referenced as family:qualifier with the qualifier being an arbitrary array of bytes
- Storing NULL? For Hbase, simply omit the whole column, i.e. NULLS are free of cost they do not occupy any space

## HBase: Keys and Column Families

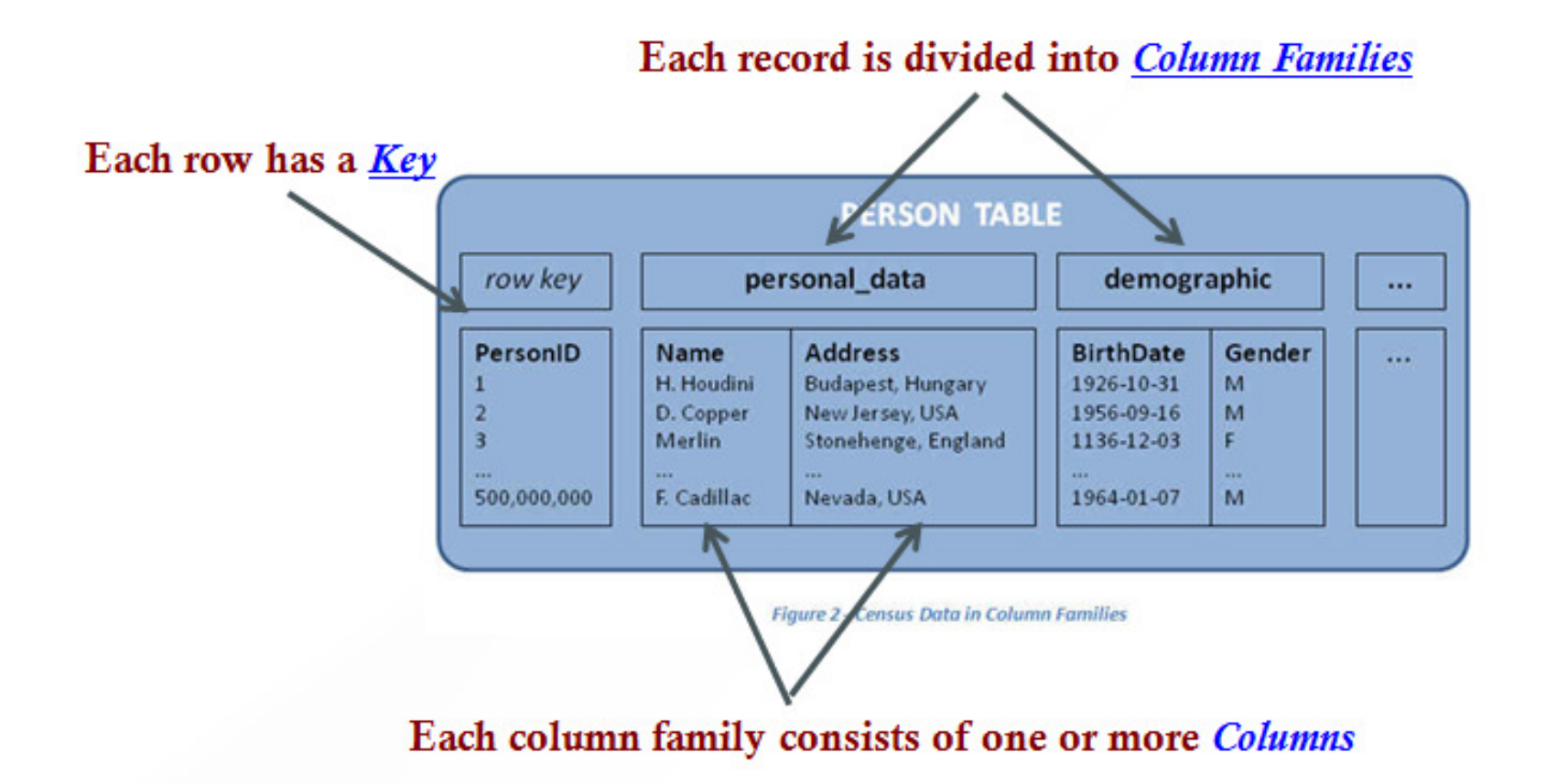

## HBase TimeStamps

#### • Cells' values are versioned

- – $-$  For each cell multiple versions are kept
	- 3 by default
- Another dimension to identify your data
- $\bullet$ • Either explicitly timestamped by region server or provided by the client
- Versions are stored in decreasing timestamp order
- Read the latest first optimization to read the current value
- You can specify how many versions are kept

#### HBase Cells

- Can express access to data as :: (Table, RowKey, Family, Column, Timestamp) - Value
- Cells may exist in multiple versions, and different columns have been written in different times  $\rightarrow$  API by default<br>provides a coherent view, picking up the most current provides a coherent view, picking up the most current value for each cell

#### An Example

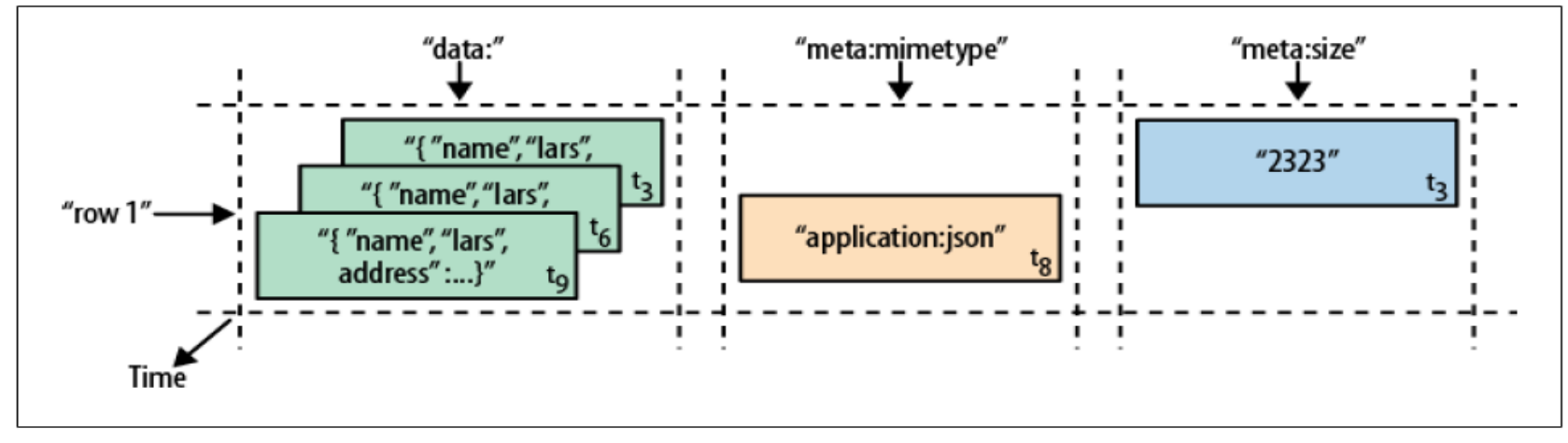

Figure 1-5. A time-oriented view into parts of a row

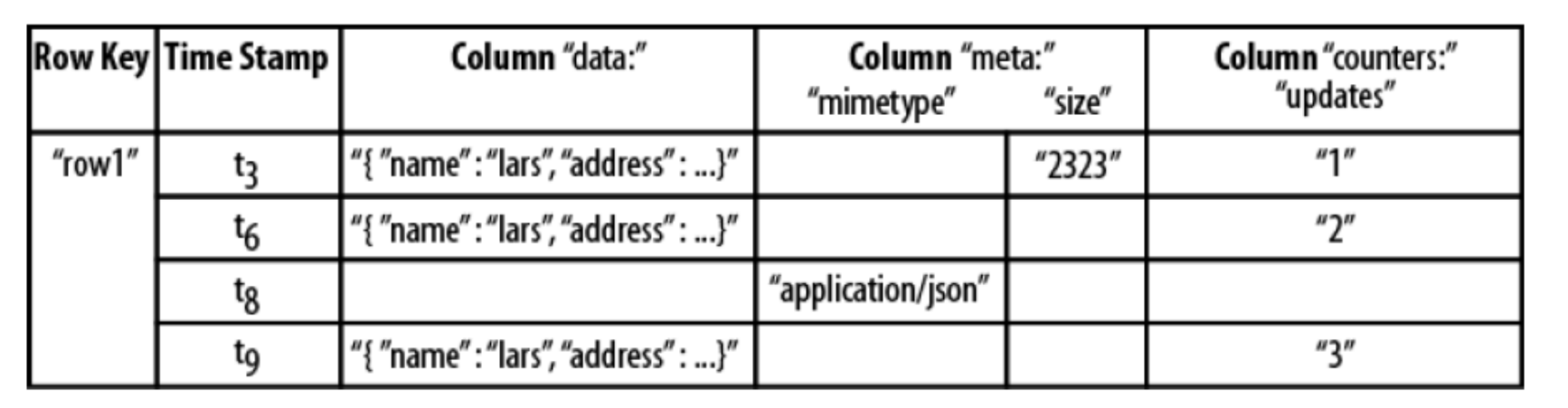

Figure 1-6. The same parts of the row rendered as a spreadsheet

#### HBase Architecture

- Table is made of regions
- Region a range of rows stored together
	- Single shard, used for scaling
	- $-$  Dynamically split as they become too big and merged if toosmall
- Region Server- serves one or more regions
	- $-$  A region is served by only 1 Region Server
- $\bullet$ • Master Server – daemon responsible for managing HBase cluster, aka Region Servers
- HBase stores its data into HDFS
	- $-$  relies on HDFS's high availability and fault-tolerance features
- HBase utilizes Zookeeper for distributed coordination

#### HBase Components

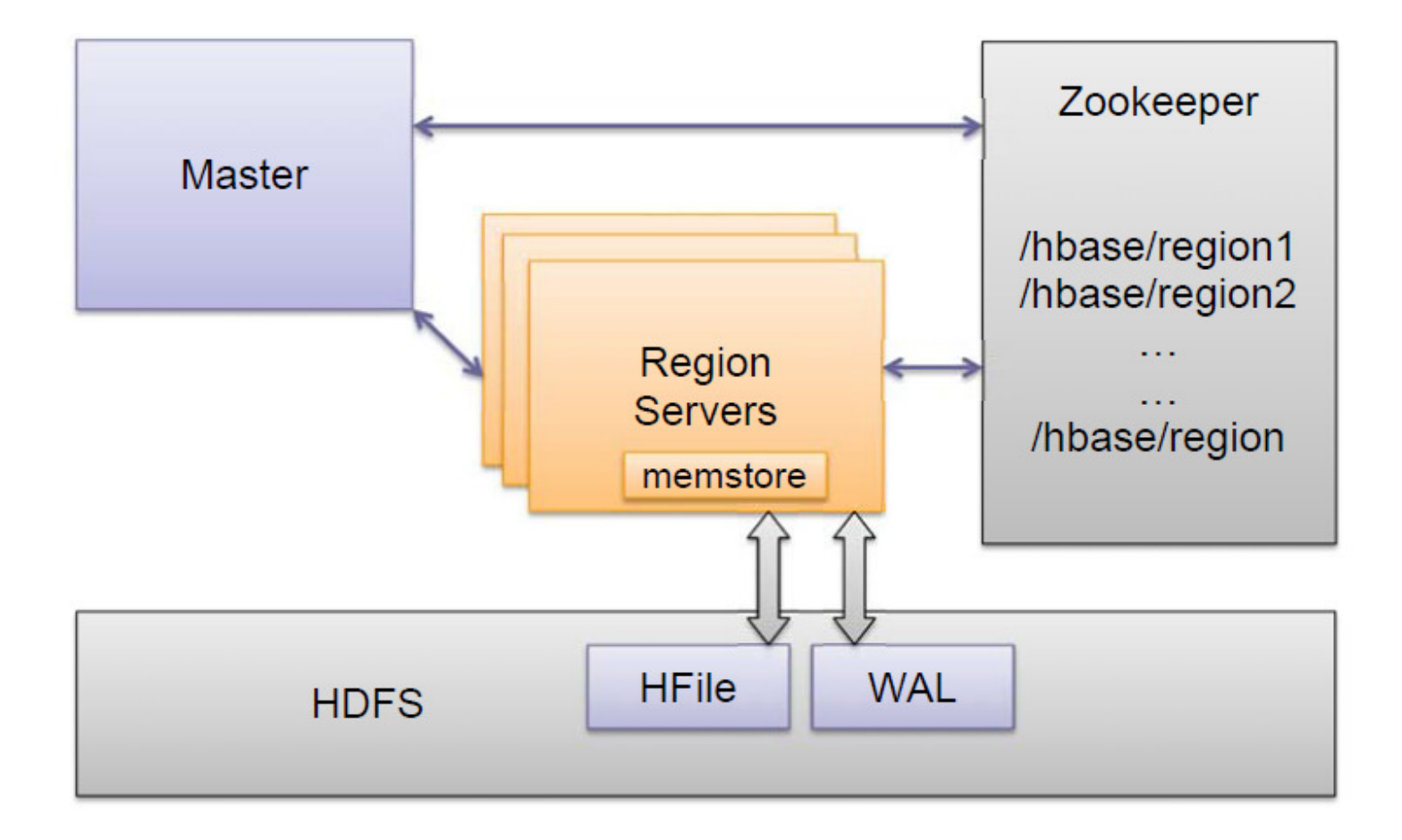

#### Rows Distribution b/w Region Servers

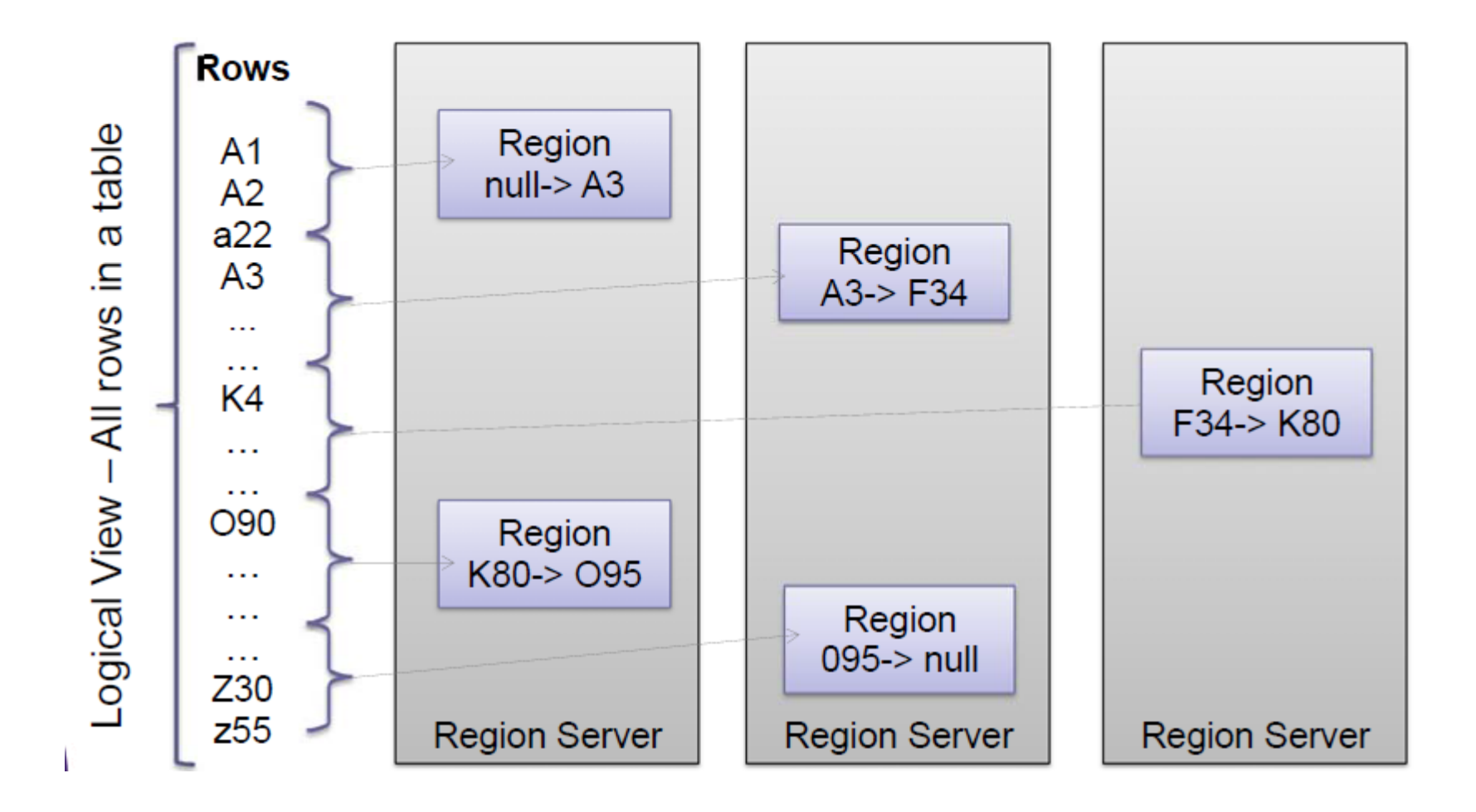

## HBase Regions

#### • Region is a range of keys

- $-$  start key  $\rightarrow$  stop key (ex. k3cod  $\rightarrow$  odiekd)
- $-$  start key inclusive and stop key exclusive

#### • Addition of data

- At firct thara io  $-$  At first there is only 1 region
- – $-$  Addition of data will eventually exceed the configured maximum
	- $\rightarrow$  the region is split
	- Default is 256MB
- $-$  The region is split into 2 regions at the middle key
- Regions per server depend on hardware specs, with today's hardware it's common to have:
	- 10 to 1000 regions per Region Server
	- –Managing as much as 1GB to 2 GB per region

## Auto-Shrading

- Basic unit of scalability and load-balancing in Hbase is called a region.
	- –- Regions are essentially contiguous ranges of rows stored together.
- Regions are dynamically split by system when they become too large
- Each region is served by exactly one region-server, and each of these servers can serve many regions at a time
- $\bullet$  Regions allow for fast-recovery when a server fails, and load balancing since they can be moved between servers

#### HBase Data Storage

- Data is stored in files called HFiles/StoreFiles
	- –Usually saved in HDFS
- HFile is basically a key-value map
	- – $-$  Keys are sorted lexicographically
- When data is added it's written to a log called Write Ahead Log (WAL) and is also stored in memory (memstore)
- Flush: when in-memory data exceeds maximum value it is flushed to an HFile
	- – $-$  Data persisted to HFile can then be removed from WAL
	- –– Region Server continues serving read-writes during the<br>fluck anomations, writing values to the WAL and momete flush operations, writing values to the WAL and memstore

#### HBase Data Storage

- Recall that HDFS doesn't support updates to an existing file therefore HFiles are immutable
	- –Cannot remove key-values out of HFile(s)
	- – $-$  Over time more and more HFiles are created
- Delete marker is saved to indicate that a record was removed
	- Thace - These markers are used to filter the data - to "hide" the deleted records
	- –- At runtime, data is merged between the content of the HFile and WAL
- Also supports Predicate Deletions
	- – $-$  Allowing u to keep, for ex, only values written in past week

#### HBase Data Storage

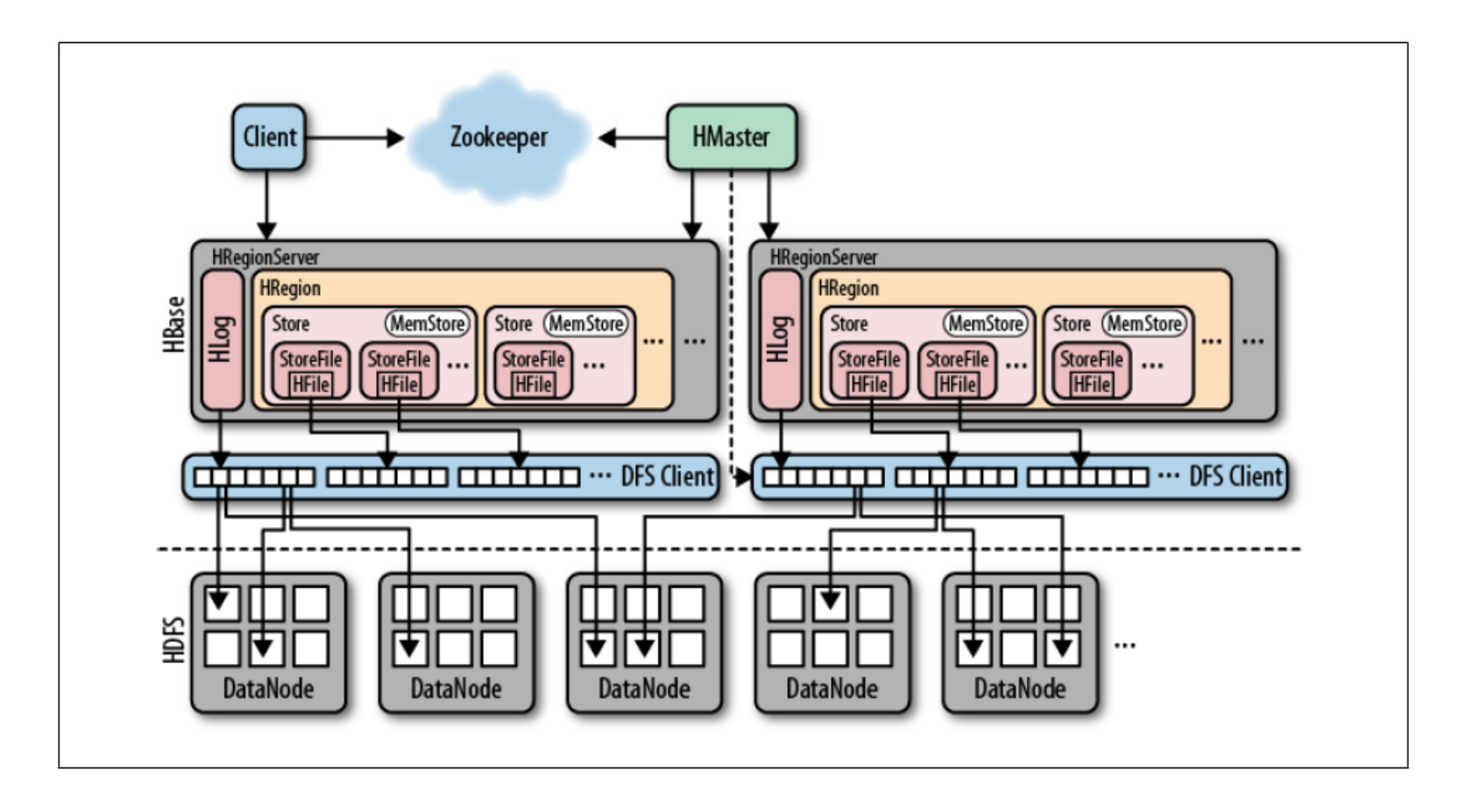

Hbase basically handles two types of file types: one is used for WAL and other for actual data storage.

## HFile Insight

- Internally, HFiles are sequences of blocks with block index stored at end of file
	- – $-$  Default Block size is 64 KB but configurable
- Since, every Hfile has a block index, lookups can be performed with a single disk seek.
- First, the block possibly containing the given key is determined by doing a binary search in the inmemory block index, followed by a block read from disk to find the actual key.

## Compaction

• To control the number of HFiles and to keep cluster well balanced HBase periodically performs data compactions

#### • Minor Compaction:

- –Smaller HFiles are merged into larger HFiles (n-way merge)
- –Fast - Data is already sorted within files
- – $-$  Delete markers are not applied

#### • Major Compaction:

- –- For each region merges all the files within a column-family<br>inte seingle file into a single file
- – $-$  Scan all the entries and apply all the deletes as necessary

#### HBase Master

#### $\bullet$ Responsible for managing regions and their locations

- – $-$  Assigns regions to region servers
- – $-$  Re-balanced to accommodate workloads
- – $-$  Recovers if a region server becomes unavailable
- **Links of the Common** Uses Zookeeper – distributed coordination service
- Doesn't actually store or read data
	- – $-$  Clients communicate directly with Region Servers
	- –Usually lightly loaded
- $\bullet$  Responsible for schema management and changes
	- – $-$  Adding/Removing tables and column families

## HBase and Zookeeper

- Each Region Server creates an ephemeral node
	- – Master monitors these nodes to discover available region servers
	- –Master also tracks these nodes for server failures
- Uses Zookeeper to make sure that only 1 master is registered
- HBase cannot exist without Zookeeper

#### HBase Write Path

- $\bullet$  Client issues a Put request to HRegionServer, which hands the details to matching HRegion instance
- $\bullet$ First step is to write data to Write-Ahead-Log (WAL)
- $\bullet$ Once data is written to WAL, it is placed in memstore
- • At same time, it is checked to see if memstore is full and, if so, a flush to disk is requested

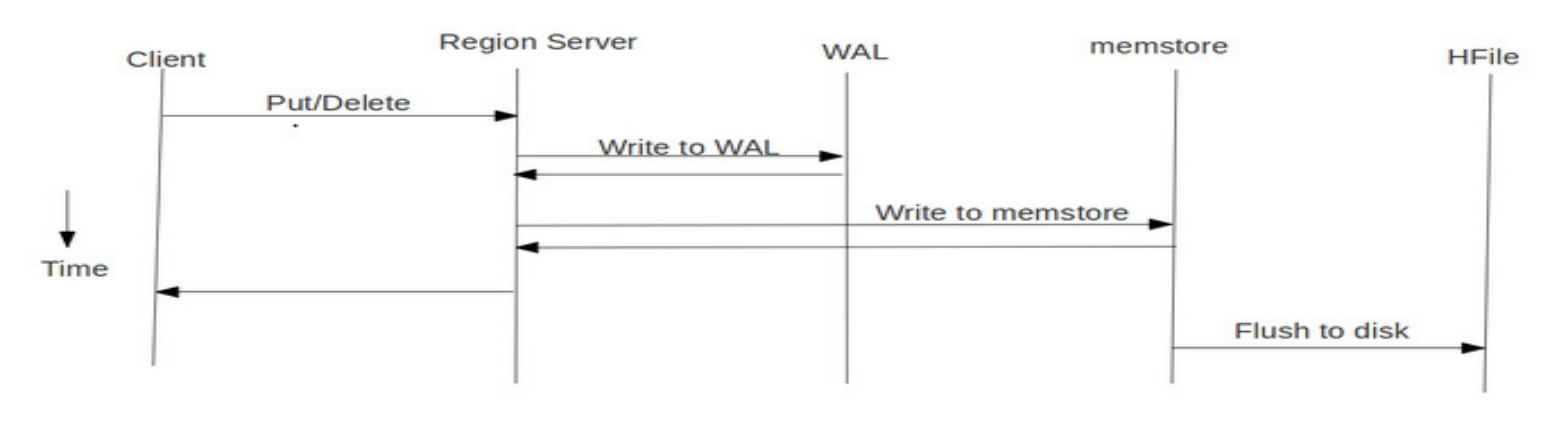

**HBase Write Path** 

### HBase Read path

• Reading data back involves a merge of what is stored in the memstores, that is, the data that has not been written to disk, and the on-disk store files.

#### $\bullet$ Communication Flow to Access a Row:

- –- New client contacts the Zookeeper ensemble to retrieve the servername that hosts the -ROOT- region
- –- It then query that region server to get server name that<br>heats META Table region containing the required rew hosts .META. Table region containing the required row
- $-$  Roth of these information is cached and lookup only Both of these information is cached and lookup only once
- –- Lastly, it query the reported .META. server to retrieve the server name that has the region containing the row key the client is looking for

#### HBase Read Path Contd…

- – Client caches this information as well and then contacts HRegionServer hosting that region directly
- – Overtime client has pretty complete picture of where to get rows without needing to query .META. server again.

 $\bullet$  Note that the WAL is never used during data retrieval, but solely for recovery purposes when a server has crashed before writing the in-memory data to disk.

#### HBase Lab Session

#### Planned Contents –

- $\checkmark$  Start the HBase server and launch the HBase shell
- $\checkmark$  Create a table and populate it with data
- $\checkmark$  Learn how to check the health of HBase
- $\checkmark$  View the HBase web GUI
- $\checkmark$  Track down the HBase files in HDFS

# Thank You